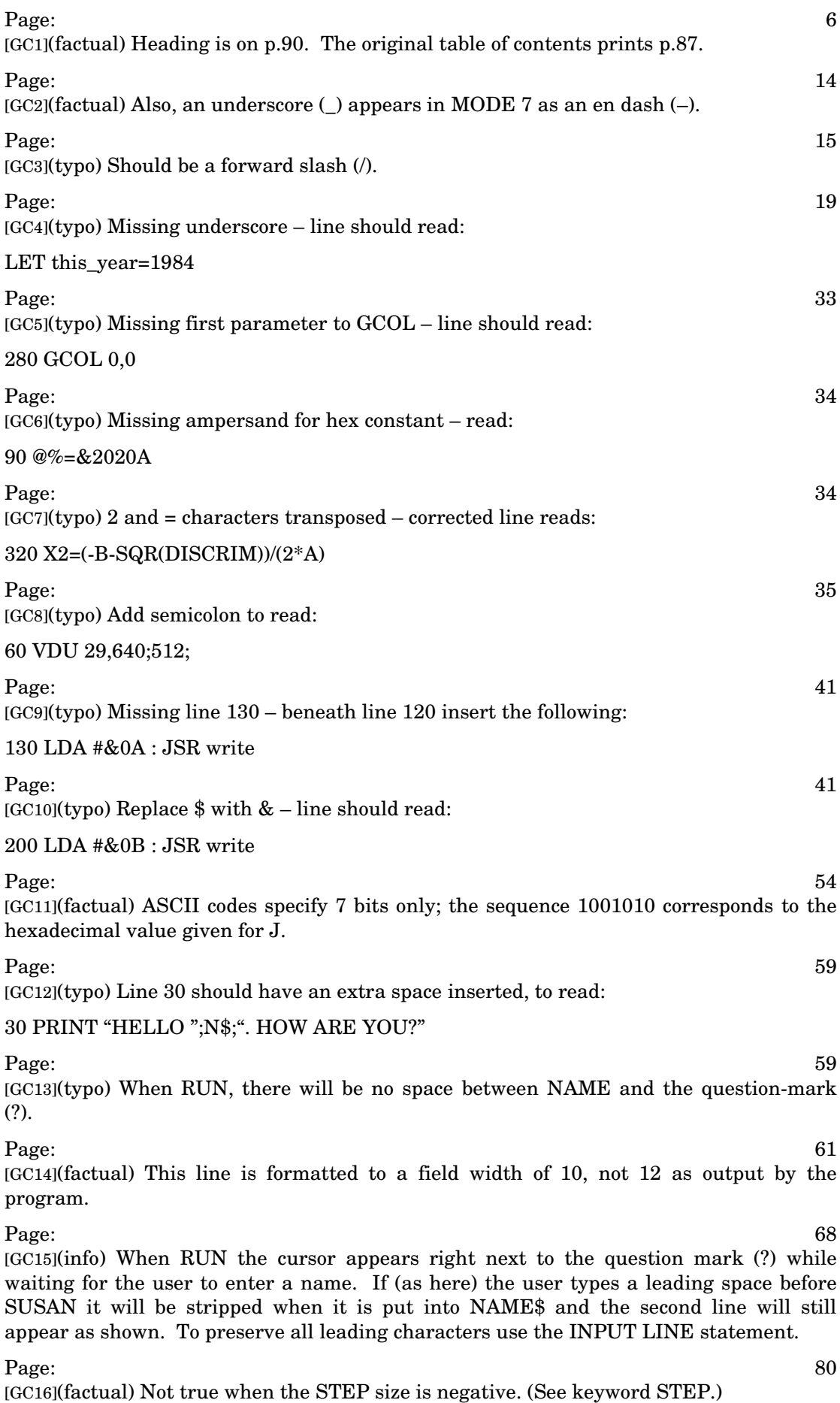

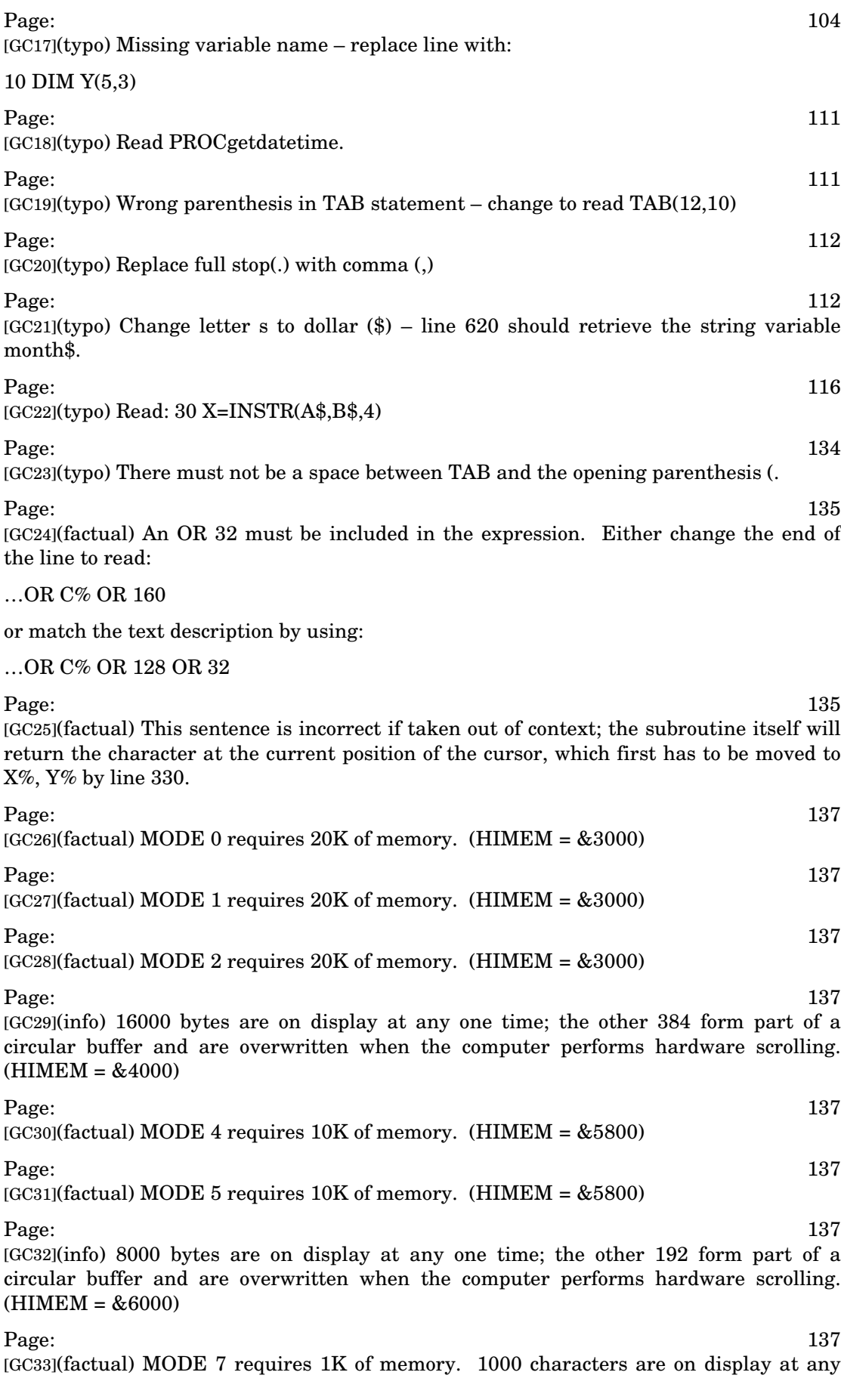

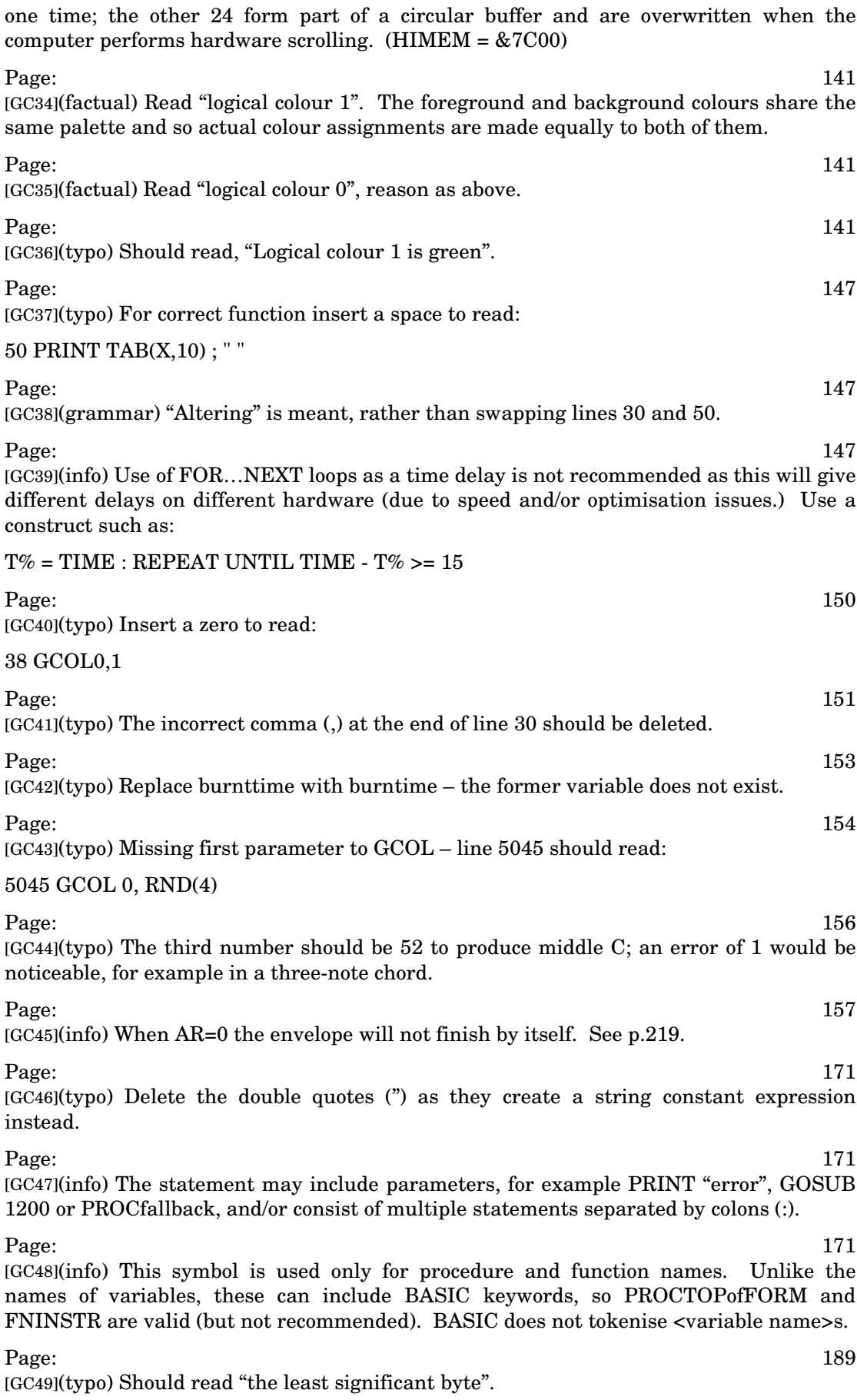

Page: 204

[GC50](typo) Line 25 should read:

## 25 COLOUR 128+X

Page: 205 and 2005 and 2005 and 2006 and 2006 and 2006 and 2006 and 2006 and 2005 and 2005 and 2005 and 2006 and 200 [GC51](factual) Replace both occurrences of "<string>" with "<string-var>" and "<numeric>" with "<num-var>", since these will be the formal parameters when the function is defined.

Page:  $217$ [GC52](info) When AR=0 the envelope will not finish by itself. See p.219.

Page: 220 and 220 and 220 and 220 and 230 and 230 and 230 and 230 and 230 and 230 and 230 and 230 and 230 and 230 and 230 and 230 and 230 and 230 and 230 and 230 and 230 and 230 and 230 and 230 and 230 and 230 and 230 and [GC53](info) EOF# returns TRUE iff the next read operation would result in an error. This suits the BBC which lacks a WHILE…ENDWHILE loop and has weaker error recovery than a typical C environment. Conversely C's feof() function returns nonzero iff a 'bad' read has already taken place. So on the BBC a REPEAT…UNTIL EOF#X construct will read exactly all the records in file X.

Page: 228 and 228 and 228 and 228 and 228 and 228 and 228 and 228 and 228 and 228 and 228 and 228 [GC54](typo) Should read "the statement X=20".

Page: 230 and 230 and 230 and 230 and 230 and 230 and 230 and 230 and 230 and 230 and 230 and 230 and 230 and 230 and 230 and 230 and 230 and 230 and 230 and 230 and 230 and 230 and 230 and 230 and 230 and 230 and 230 and

[GC55](typo) For <str-var> read <string-var>.

Also, only a FN definition syntax is given, so here is the syntax for a FN call:

# <num-var>|<string-var>=FN<variable

name>[(<numeric>|<string>{,<numeric>|<string>})]

## Page: 233

[GC56](info) This statement means, 'Exclusive-OR the existing pixels with logical colour 1, in all future graphics background operations (such as  $CLG$  or  $PLOT 3.x.y.$ )' The graphics foreground colour and mode-of-action are unchanged.

Page: 235  $(GC57)(typo)$  Missing line number – begin line with 2110 PRINT...

Page: 242 [GC58](info) Except when assigning to pseudo-variables. See keyword THEN for details.  $\text{Page:} \quad \textcolor{red}{\mathbf{245}}$ [GC59](typo) Replace apostrophe (') with comma (,).  $\text{Page:} \quad$ [GC60](info) Despite the incorrect ordering, each key is paired with its correct code.  $\text{Page:} \quad$ [GC61](typo) For letter S see above letter M.  $\text{Page:} \quad$ [GC62](info) Be aware of a serious bug in BASIC 1 INSTR. For details see p.476.  $\text{Page:} \quad$  $[GC63](\text{type})$  Delete dollar  $(\$)$  – LEN is the correct name of the function. Page:  $254$ 

[GC64](typo) Change variable name "Length" to read "length".

 $\text{Page:}\quad$ 

[GC65](typo) The correct syntax is:

LIST[<num-const>][,[<num-const>]]

Page: 266 [GC66](typo) Change S to dollar (\$), that is:

### RESTofLINE\$=MID\$(main\$,10)

to specify a string variable.

Page: 286 [GC67](factual) FN\$ is not a valid variable name since FN is a BASIC keyword. Replace with, for example, FILE\$. Page: 286 [GC68](factual) Replace the invalid variable name FN\$ with the name you used in line 10, for example FILE\$. Page: 293 [GC69](typo) The space between POINT and the opening parenthesis ( should be deleted. Page: 294 and 2012 and 2012 and 2012 and 2012 and 2012 and 2012 and 2012 and 2012 and 2012 and 2012 and 2012 and 201 [GC70](typo) Insert space between double quotes to read: 100 REPEAT PRINT" "; Page: 295 and 2008 and 2008 and 2008 and 2008 and 2008 and 2008 and 2008 and 2008 and 2008 and 2008 and 2008 and 2008 and 2008 and 2008 and 2008 and 2008 and 2008 and 2008 and 2008 and 2008 and 2008 and 2008 and 2008 and 2 [GC71](factual) In the illustration that follows, the commas are absent and only spaces have been used. Page: 296 [GC72](info) In the normal output format, fractional numbers between –1 and +1 will overflow into the next field. This is because B2 limits only the significant figures of a number (not the leading zero) and the single  $(B1-B2 = 10-9 = 1)$  extra space is taken by the decimal point. The default value of @% was chosen for best all-round results but a more robust setting will prevent overflow. In decimal format allow for three extra characters  $(B1-B2 \geq 3$ , e.g. @%=&070A) but very large or small numbers will fall back to exponential format which may have six extra characters. Page: 296 [GC73](typo) If the command line is correct then this line will read 2.25 with the 5 aligned in column 10. Page: 296 [GC74](typo) Insert a % after the  $\omega$ , namely  $\omega \ll 0.020903$ . Page: 298 [GC75](typo) The rest of the row will be correct if this value is 0.0001. Page: 298 [GC76](typo) For both question marks (?) substitute a vertical bar (|) to indicate alternation. (info) "<string>|<numeric>" can be enclosed in square brackets [] as these elements are optional. Page: 298 [GC77](typo) Delete hash (#) and replace with dollar (\$) to read STR\$. Page: 299 [GC78](typo) Replace question mark (?) with vertical bar (|) to indicate alternation. Page: 300 [GC79](typo) For <variable-name> read <variable name>. Insert closing parentheses ) ) so that both lines end ...<num-var>})] Page: 305 [GC80](typo) This should be 1000.

Page: 319 [GC81](info) Channel 1 need not make any sound at all – an amplitude of zero can be used just as well.

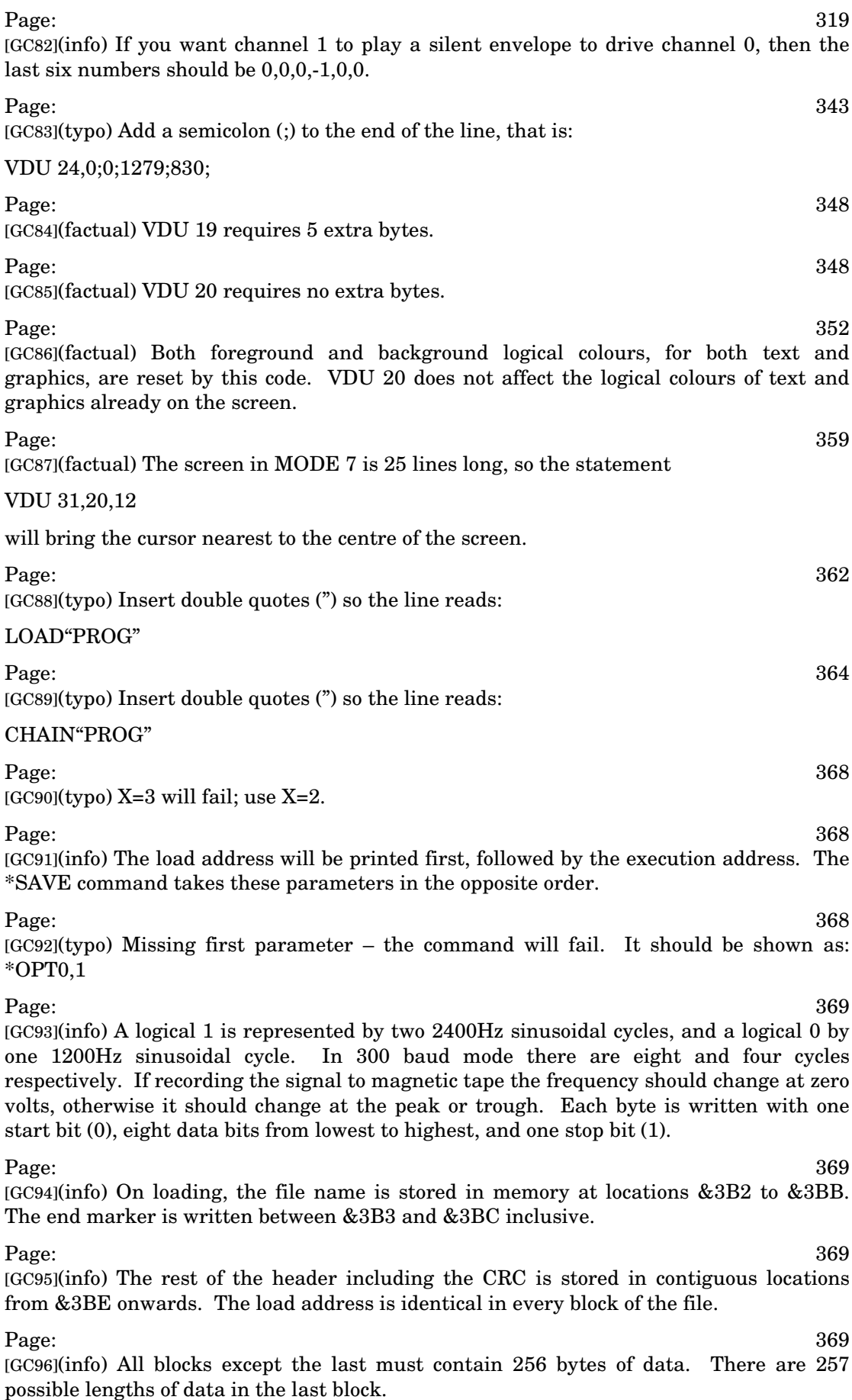

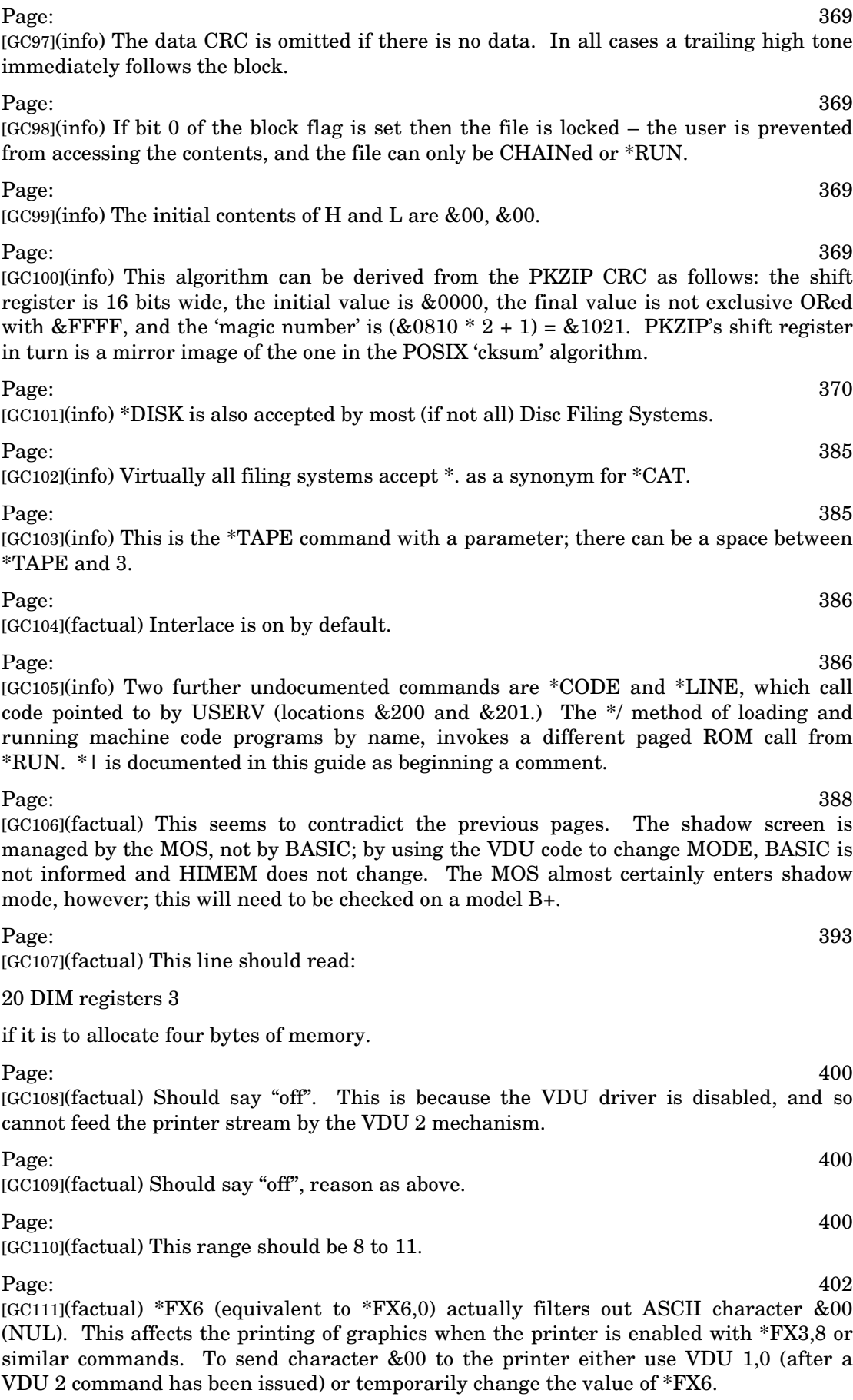

 $Page:$   $405$ [GC112](factual) In this table the value of OSHWM is the one returned by OSBYTE 131 when the character set is imploded (on power-up or after issuing \*FX20,0). After any \*FX20 command OSHWM is updated and a call to OSBYTE with A=131 will give the new value of PAGE without needing to add any offset (although the user's program may be lost.) For example: >A%=131:PRINT ~(USR(&FFF4) AND &FFFF00) DIV 256 E<sub>00</sub> >\*FX20,6 >A%=131:PRINT ~(USR(&FFF4) AND &FFFF00) DIV 256 1400 >\*FX20,0 >A%=131:PRINT ~(USR(&FFF4) AND &FFFF00) DIV 256 E<sub>00</sub>  $Page:$   $\hspace{1.6cm} 406$ [GC113](info) Do this before changing the \*FX20 setting, reason as above. Page: the contract of the contract of the contract of the contract of the contract of the contract of the contract of the contract of the contract of the contract of the contract of the contract of the contract of the cont  $[GC114](\text{typo})$  Should say X=2. Using X=3 is virtually the same as X=1. Page: the contract of the contract of the contract of the contract of the contract of the contract of the contract of the contract of the contract of the contract of the contract of the contract of the contract of the cont [GC115](typo) Delete greater than sign (>). OSBYTE 13 and 14 use the same meanings for X (and Y), namely 0=disabled. Page: the contract of the contract of the contract of the contract of the contract of the contract of the contract of the contract of the contract of the contract of the contract of the contract of the contract of the cont [GC116](info) "This feature is invalid when called from a Second Processor." – Acorn Application Note 020, (for full reference see later comments.) Page: the contract of the contract of the contract of the contract of the contract of the contract of the contract of the contract of the contract of the contract of the contract of the contract of the contract of the cont [GC117](info) "This feature should not normally be called from a Second Processor." – Acorn Application Note 020. Page: the contract of the contract of the contract of the contract of the contract of the contract of the contract of the contract of the contract of the contract of the contract of the contract of the contract of the cont [GC118](info) "This call has been expanded to allow a character to be inserted into any buffer" – Acorn Application Note 020. This implies that earlier versions of the MOS allowed this call to modify only certain buffers. Page: the contract of the contract of the contract of the contract of the contract of the contract of the contract of the contract of the contract of the contract of the contract of the contract of the contract of the cont [GC119](factual) Interlace is on at power up. Page: the contract of the contract of the contract of the contract of the contract of the contract of the contract of the contract of the contract of the contract of the contract of the contract of the contract of the cont [GC120](info) This location accesses the Video ULA control register. Page: the contract of the contract of the contract of the contract of the contract of the contract of the contract of the contract of the contract of the contract of the contract of the contract of the contract of the cont [GC121](info) This location accesses the Video ULA palette register. Page:  $422$  $[GC122](\text{typo})$  Missing offset address – this register is at &64. Page: the contract of the contract of the contract of the contract of the contract of the contract of the contract of the contract of the contract of the contract of the contract of the contract of the contract of the cont [GC123](factual) Specifically, the user 6522 data direction register.  $\text{Page:} \quad \text{427}$ [GC124](info) Acorn have also documented the following OSBYTE calls. The full reference

is: Acorn Computers Limited, Support Group Application Note 020: "\*FX/OSBYTE calls not documented in the BBC Micro User Guide"; Issue 1,  $8^{\text{\tiny th}}$  July 1992.

Note: How to use the Read/Write calls is detailed on page 424 (page 438 of the Model B's User Guide.) In short, new value = (old value AND Y) EOR X; the old value is returned in X.

A=141: select the sideways ROM filing system, exactly equivalent to \*ROM.

A=153: Insert character X into input buffer Y (0=keyboard, 1=RS423 input) generating an ESCAPE condition if X is the interrupt character.

A=156: Read/Write the 6850 control register. This allows the user to change parity and data word length settings. The following values are derived from the Motorola MC6850 data sheet, p. 8:

A=156, X=0, Y=227: 7 data bits, even parity, 2 stop bits (7,E,2).

A=156, X=4, Y=227: 7 data bits, odd parity, 2 stop bits (7,O,2).

A=156, X=8, Y=227: 7 data bits, even parity, 1 stop bit (7,E,1).

A=156, X=12, Y=227: 7 data bits, odd parity, 1 stop bit (7,O,1).

A=156, X=16, Y=227: 8 data bits, 2 stop bits (8,N,2).

A=156, X=20, Y=227: 8 data bits, 1 stop bit  $(8,N,1)$  (this is the default setting on the BBC Micro).

A=156, X=24, Y=227: 8 data bits, even parity, 1 stop bit (8,E,1).

A=156, X=28, Y=227: 8 data bits, odd parity, 1 stop bit (8,O,1).

A=241: Read/Write the \*FX1 value.

A=245: Read/Write the \*FX5 value.

A=246: Read/Write the \*FX6 value.

A=252: Read the ROM socket number of the current language (not necessarily meaningful on a second processor.)

A=254: Read/Write the amount of available RAM on the I/O processor (128 = 32K, 64 = 16K), can be called from a second processor.

Page: the contract of the contract of the contract of the contract of the contract of the contract of the contract of the contract of the contract of the contract of the contract of the contract of the contract of the cont [GC125](factual) The value written to the program counter is the &3500 mentioned in line 100, and never P% except by explicit instruction (USR(P%) or CALL P%). The MOS is not aware of the variable P%, and machine code is not automatically called when it is assembled.

Page: 433

[GC126](factual) This should read, "the most significant byte".

Page: 433 [GC127](info) A bug in the 6502 microprocessor affects instructions of the form JMP (&xxFF). For example JMP (&23FF) will fetch the new address from locations &23FF and &2300, not from &23FF and &2400.

Page: 433

[GC128](factual) Only indirect JMP is recognised.

Page: 433

[GC129](info) Absolute indirect addressing is not affected by 'wrap around', that is the address being accessed need not be in the same page as the base address.

Page: 436

[GC130](typo) Change this line to read:

10 OSWRCH=&FFEE

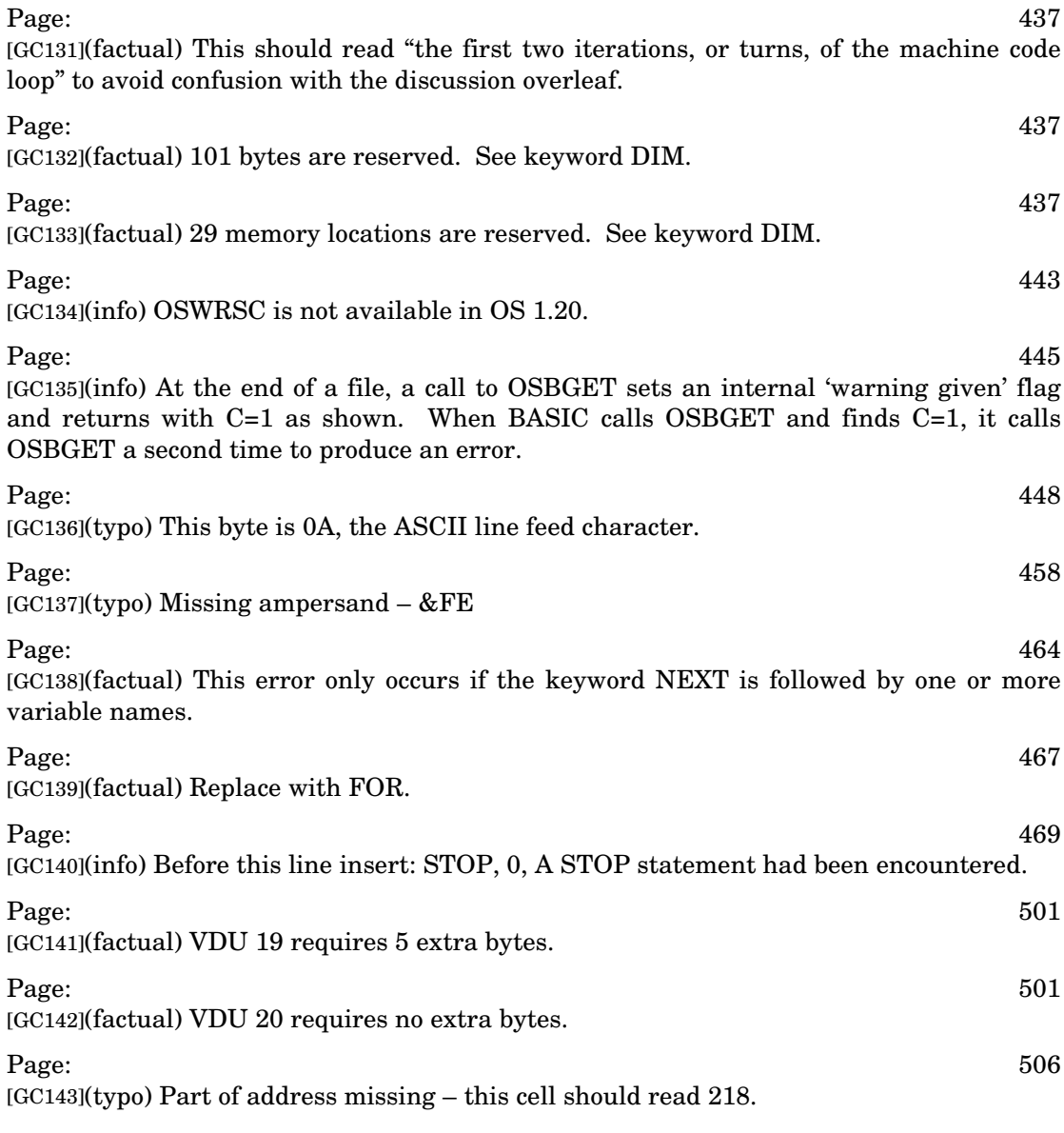